### Daytime Client/Server

CIS-3152: Network Programming Vermont Technical College Peter C. Chapin

### Addresses

- IP Addresses are assigned to interfaces
	- *A machine with multiple interfaces gets multiple addresses*.
		- Interfaces can be physical or virtual.
- "Machine's IP address" is technically incorrect.
	- Machines don't have addresses, interfaces do.
	- However, many machines have only one (relevant) interface.
		- Thus talk of a "machine's IP address" is common.

### Connections

- TCP connections are described by a 4-tuple
	- (*src address*, *src port*, *dest address*, *dest port*)

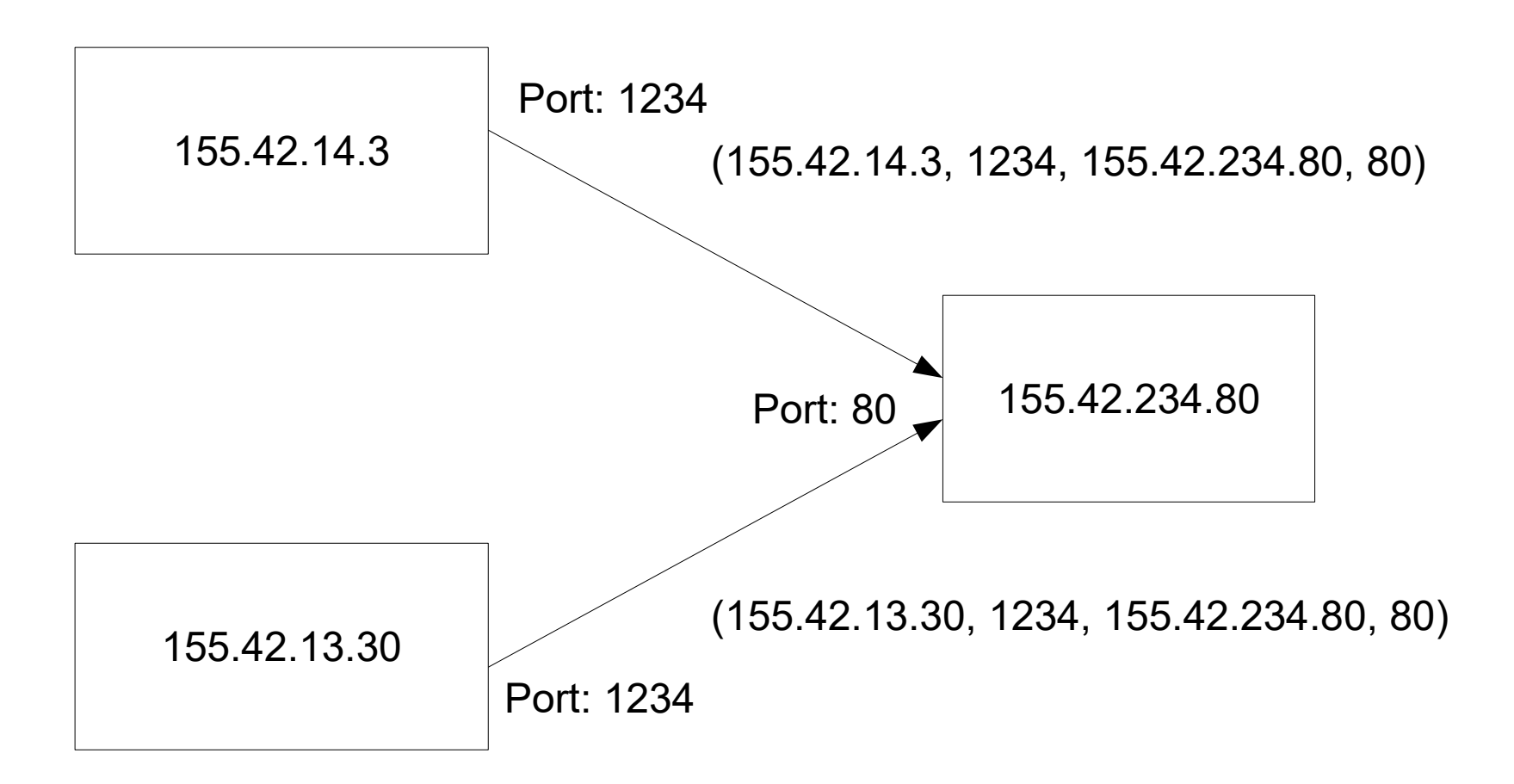

## Connections (Continued)

- TCP connections are bi-directional
	- Words like "source" and "destination" don't apply!
	- IP packets have sources and destinations, but on a connection both endpoints can send or receive data.
- However: creating a connection is asymmetric
	- Client **active**: initiates connection (dials the phone)
	- Server **passive**: accepts the connection (picks up the phone when it rings)

## Connections (Continued)

- Once connection is established, peers equal.
- Either side can initiate a shutdown.
	- The first side that closes the connection does an active close.
	- The other side responds with a passive close.
- Which side does the active close is an application level decision.
	- Either side must be prepared for the other to close unexpectedly.
		- You have no idea what your peer will do.

## Sockets is Protocol Independent

- *Important!*
	- The sockets API is *not specific to TCP/IP*
	- On machines supporting multiple protocols (OSI, IPX/SPX, etc) sockets could potentially work with all of them.
		- We will care about this when we look at IPv6.
- Design of Sockets is object oriented!
	- But... since C is not an OOP language, the interface is somewhat awkward.
	- Knowing this helps explain the awkwardness
		- And helps make it more acceptable!

# Unix Style Error Handling

- Unix system calls follow a simple tradition:
	- Call returns integer -1 when error occurs
	- Sets a global integer  $error$  code.
		- Consult man page for specific error code possibilities.
			- Usually shown with symbolic name #defined in  $\leq$ errno.h>. For example: EPERM (meaning permission denied).
	- Check each system call for -1 return.
		- If found, consult  $error$  for more specific information.
	- NOTE: Not all system calls follow this approach. Check the man page to be sure.

## Quick Error Messages

- Checking  $error$  all the time is a pain.
- Library function  $\text{perror}$  simplifies the process of producing useful error messages.
	- Looks up a generic message in an internal table using errno value as a table index.
	- EXAMPLE: Suppose errno set to EPERM
		- perror("Unable to do operation");
		- Displays: "Unable to do operation: Permission denied"
	- Sends message to standard error file.
- [Demonstrate connect man page]

## Daytime Protocol

- A simple protocol good for testing.
	- Can focus on network issues because the protocol is trivial.
	- Stevens uses it as a first example in his book. We will also.
- Described by [RFC-867](https://tools.ietf.org/html/rfc867)
	- *Read it!*
		- It's very short... unlike some of the RFCs we'll look at later!
- [Demonstrate the RFC index]

### Protocol Overview

- Daytime protocol steps:
	- Client connects to server port 13 (default)
	- Server sends ASCII string containing the date and time.
		- One line recommended
		- No particular format is required
	- Server closes the connection (active close)
- NOTE:
	- Client need not send any data (anything sent is ignored)

## Daytime Client Using Sockets

- Client steps:
	- Create a socket object (inside the kernel) to represent the connection's endpoint.
	- Prepare a sockaddr in structure to hold the server address and port.
	- Connect to the server.
	- Read the connection (like a file) until an end-of-file indication appears (that is, loop).
		- Sockets will indicate end-of-file when the server closes the connection.
	- Close the connection.

### Create a Socket

- Creating a kernel socket object
	- if ((socket handle = socket(PF INET, SOCK STREAM, 0))  $== -1$  ) { perror("Unable to create socket"); return error code; }
	- Include headers as necessary (see man pages)
	- socket handle is an integer file handle
	- PF INET specifies the "INET" *protocol family* (TCP/IPv4)
	- SOCK STREAM specifies a stream protocol (TCP)
	- $\bullet$  perror is a library function that simplifies error handling.

### Prepare Address Structure

- Fill in a sockaddr in structure.
	- memset(&server address, 0, sizeof(server address)); server address.sin family = AF\_INET; server address.sin port = htons(port); if (inet pton(AF INET, argv[1], &server address.sin addr)  $<= 0)$  { fprintf(stderr, "Unable to convert address.\n"); close(socket\_handle); return error code; }
	- Zero structure first to put unused fields into a default state.
	- Use htons to convert host to network byte order
	- Use inet pton to convert address from "presentation" to "network" form.

### Connect To Server

• Call the connect function.

```
• if (connect(socket handle,
       (struct sockaddr *) & server address,
      sizeof(server address)) == -1) {
   perror("Unable to connect to server");
   close(socket_handle);
  return error code;
}
```
- You must pass a pointer to the server address structure.
	- But you must cast it into a generic sockaddr pointer first!
	- $-$  This is like converting to a base class in  $C_{++}$ .
	- connect examines the structure and the socket to figure out what protocol you are trying to use.

### Read Server's Data

• Read the data from the server like a file.

```
\bullet while ((count = read(
     socket handle, buffer, BUFFER SIZE - 1)) > 0) {
  buffer[count] = ' \setminus 0';
    fputs(buffer, stdout);
}
```
- Repeatedly try to read BUFFER SIZE  $-$  1 bytes.
- Data may arrive in pieces (one byte at a time even)
- Just read and print (in this case) each piece as it arrives.
- read will block (wait) if no data has arrived.
- read returns zero when connection closed.

# Don't Forget Error Handling

• If read fails (due to network failure) the user will want to know.

```
• if (count \lt 0) {
   perror("Problem reading socket");
   close(socket_handle);
   return 1;
}
```
- Errors on the network are common
	- Network is orders of magnitude less reliable than memory or disks.
- You must write code to consider these errors.

#### Code Review

[Demonstrate complete client]

## Daytime Server Using Sockets

- Server steps:
	- Create a socket object to represent the listening endpoint.
	- Prepare a sockaddr in structure to specify the server port.
	- Bind the socket to the desired address.
	- Listen on the socket.
	- Accept a connection.
	- Write to the connection (like a file).
	- Close the connection.
	- Loop back and accept the next connection.

### Create a Socket

- Exactly the same as with the client.
	- if ((listen handle = socket(PF INET, SOCK STREAM, 0))  $== -1)$  { perror("Unable to create socket"); return error code; }

### Prepare Address Structure

#### • Similar to the client

- memset(&server address, 0, sizeof(server address)); server address.sin family = AF INET; server address.sin addr.s addr = htonl(INADDR\_ANY); server address.sin port = htons(port);
- Zero out the address structure to give unspecified fields appropriate default values.
- Use INADDR ANY to specify listening on any IP address (any interface).
- Use htonl and htons to deal with endianness issues in a portable way.

## Bind Socket to Address

- Associate the socket with the desired address. This is called "binding."
	- **if** (bind(listen handle, (struct sockaddr \*) & server address, sizeof(server address)) ==  $-1$ ) { perror("Unable to bind socket"); close(listen\_handle); return error code;
	- Binding fails if, for example:
		- The process does not have permission to use the address/port
		- The address/port is already in use by another server.
	- Binding does not entail any network activity.

### Listen on Socket

- This allows connections to be accepted.
	- **if** (listen(listen handle, 32) ==  $-1$ ) { perror("Unable to listen"); close(listen\_handle); return error code; }
	- After listen, connections will no longer be "refused."
	- Second parameter controls size of "backlog" queue.
		- Number of pending connections that can be created without being accepted.
		- Often ignored. Each OS has its own idea about how to manage this value internally.

## Accept Connection

• This is how to actually accept a connection.

```
• client length = sizeof(client address);
connection handle = accept(listen handle, (struct sockaddr *) &client_address,
          &client_length);
if (connection handle == -1) {
   perror("Accept failed");
}
```
 $\bullet$  The accept function returns a handle to a new socket representing the connection endpoint.

– ... different from the listening socket!

- The accept function's third parameter is "in/out."
	- client length must be initialized with size of space.
	- accept modifies client length to return used space.

## Other Details

- Server reads/writes the connection like a file.
	- ... just like the client.
	- If client closes first, server will get end-of-file indication.
- Server closes the connection with  $\text{close}$ .
	- ... just like the client.
- Listening socket remains open.
	- $\cdot$  Server loops back and calls  $\alpha$  accept again to get the next connection.

#### Code Review

[Demonstrate complete server]

### Iterative Server

- The server described is *iterative*.
	- Only accepts one connection at a time.
	- If a connection arrives while one is being serviced, the new connection is added to the backlog queue.
		- Client making that connection must wait.
		- If current connection takes a "long time" the waiting client won't be happy. Example:
			- Servicing current client is time consuming.
			- Current client is unresponsive.
			- Current client is malicious.
	- Inefficient use of resources.

## Iterative Daytime Server

- BUT... *iterative servers are easy to implement*.
- Iterative servers are appropriate for some protocols:
	- When service provided is trivial, AND
	- When server does not have to wait for client commands, AND
	- When server does the active close.
- *Daytime protocol meets these requirements!*

### Windows Sockets

- Windows uses "WinSock", not POSIX sockets.
	- Function names all begin with "WSA"
		- WSAConnect, WSAAccept, etc.
	- Functions have similar purpose to their POSIX counterparts, but very different parameter lists, etc.
	- More complicated to use.
- WinSock needs explicit initialization.
	- ... since it is in a DLL that needs to be loaded.
	- Use WSAStartup and WSACleanup.
- Retrieve error codes with WSAGetLastError

## Compatibility Library

- Compatibility library eases porting of Unix programs.
	- Provides functions like connect, accept, etc with POSIX semantics.
	- Implemented on top of the WSA equivalents.
- Not 100% compatible!
	- Still need to use WSA functions to initialize WinSock, get error codes, etc.
	- Some of the data types are different.
- *Consult the MSDN library for the details.*